## SAP ABAP table T5DBQ {Texts for Construction Keys}

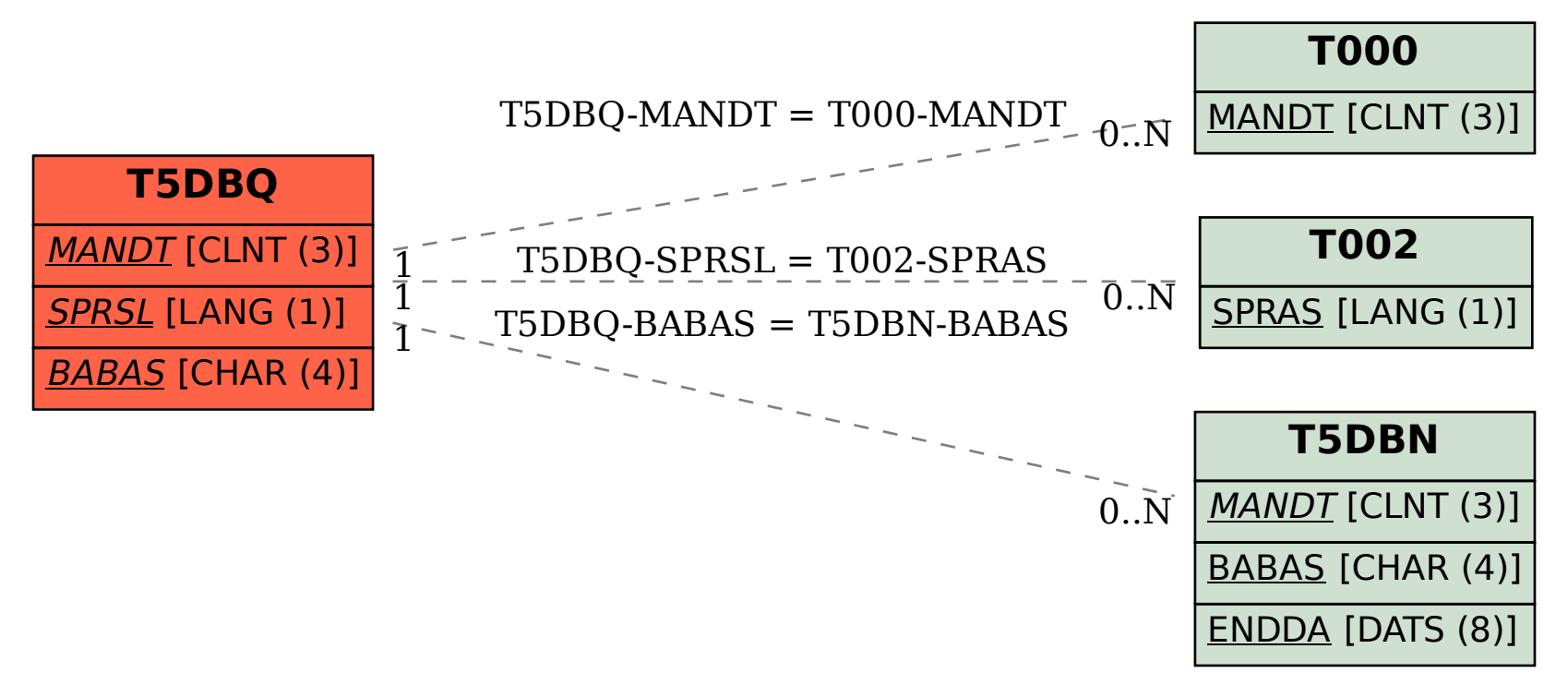